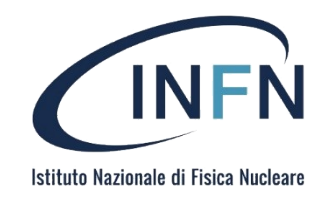

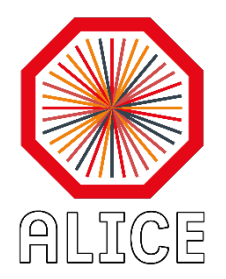

# TOF report

N. Jacazio, F. Noferini for the TOF group

# CODE SPRINT (TOF/EMCAL)

At the beginning of July we (Sandro, Markus, Francesco and myself) had a code sprint (TOF/EMCAL) in order to start with the porting of detector geometry in the O2.

The goal was:

- •to define/implement the detector stub class
- •to implement/construct the detector geometry within the FairDetector interface •to define hit object
- •(hopefully) to be able to run a simulation including our detectors  $\rightarrow$  hit creation!
- $\rightarrow$  Therefore we worked on simulation! (reconstruction will follow)

During the code sprint (3 full days) TOF completed all the steps including hit creation.

#### Structure of the TOF code

According to the conventions in O2:

•A TOF directory was created under Detectors main directory

• A TOF namespace ( $o2: :tof$ ) was defined and in this namespace classes were created:

- base/Geo
- simulation/detector
- simulation/HitType (inherits from base structure BasicXYZHit)
- prototyping  $\rightarrow$  dir with some macros to check/draw the geometry

Geo  $\rightarrow$  Define all the constants and methods connected to the TOF geometry (static class)

Detector  $\rightarrow$  implements the TOF detector simulation (geometry, materials and media, ...)

Requirement: TOF detector is hosted in a common frame with TRD which implements the 18 sectors segmentation  $\rightarrow$  to run a simulation with TOF the FRAME structure (material, medium, geometry) **was strictly required** (thanks to Sandro to having provided it!)

We implemented the same geometry as in AliRoot (AliTOFv6T0) because no changes are foreseen at Run-3.

More details can be found here: **<https://paper.dropbox.com/doc/EMCALTOF-code-sprint-4.7.-YJBdYed96EuX2G3mTARv7>**

#### TOF detector simulation

We implemented all the methods needed to construct a single supermodule (in the configuration with/without holes for PHOS)

The method to add (mis/)alignment was provided but not used yet.

A method to fill all the sectors of the frame (B077) with a TOF supermodule is added in the chain.

Creation of a TOF supermodule 1.Creation of a single MRPC (definition of the active volumes, at the pad level) 2.Creation of the 5 TOF modules to be put along Z coord (91 strips) 3.Creation of a supermodule formed by 5 modules (4 modules for the sector in front of PHOS)

#### TOF Geometry

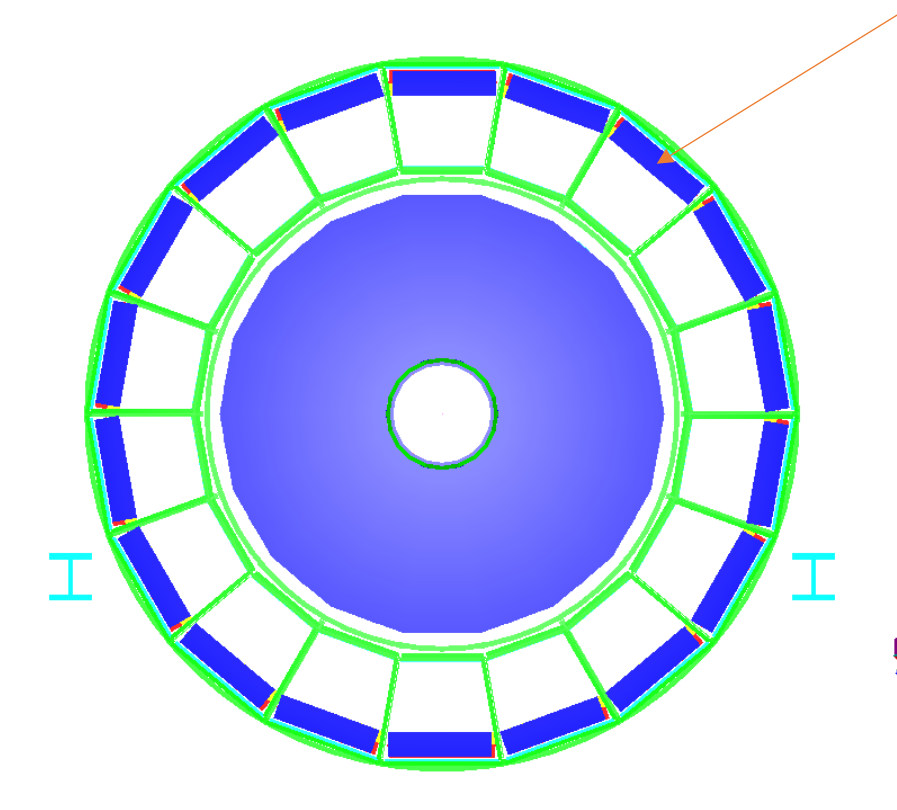

TOF sectors hosted in a volume shared with  $TRD \rightarrow B077$ 

B077 divided in 18 sectors BSEGMOX

TOF supermodules replicated in all sectors (with same special treatments in the sectors in front of PHOS  $\rightarrow$  holes)

# Drawing TOF

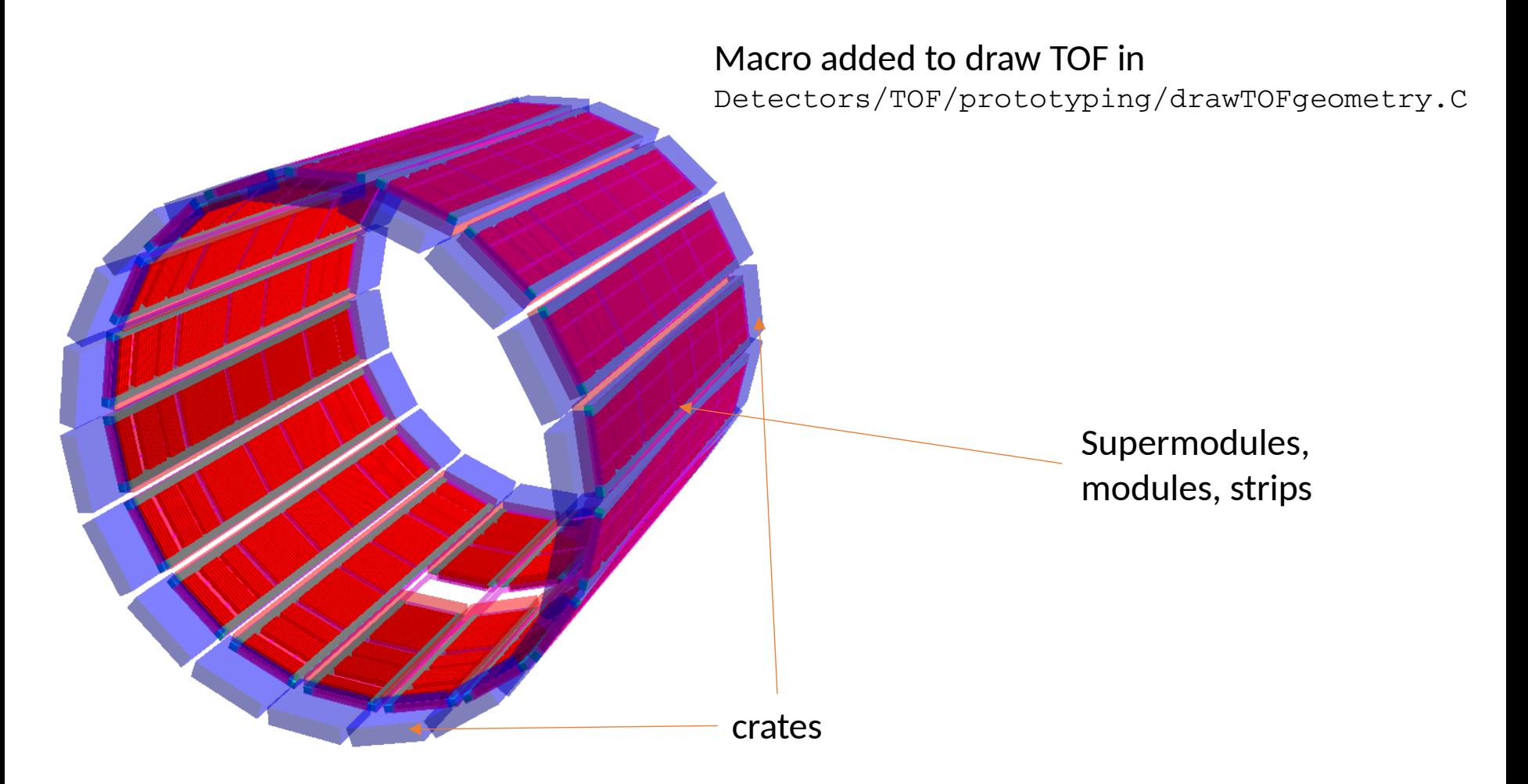

#### TOF hits (100000 particles sim)

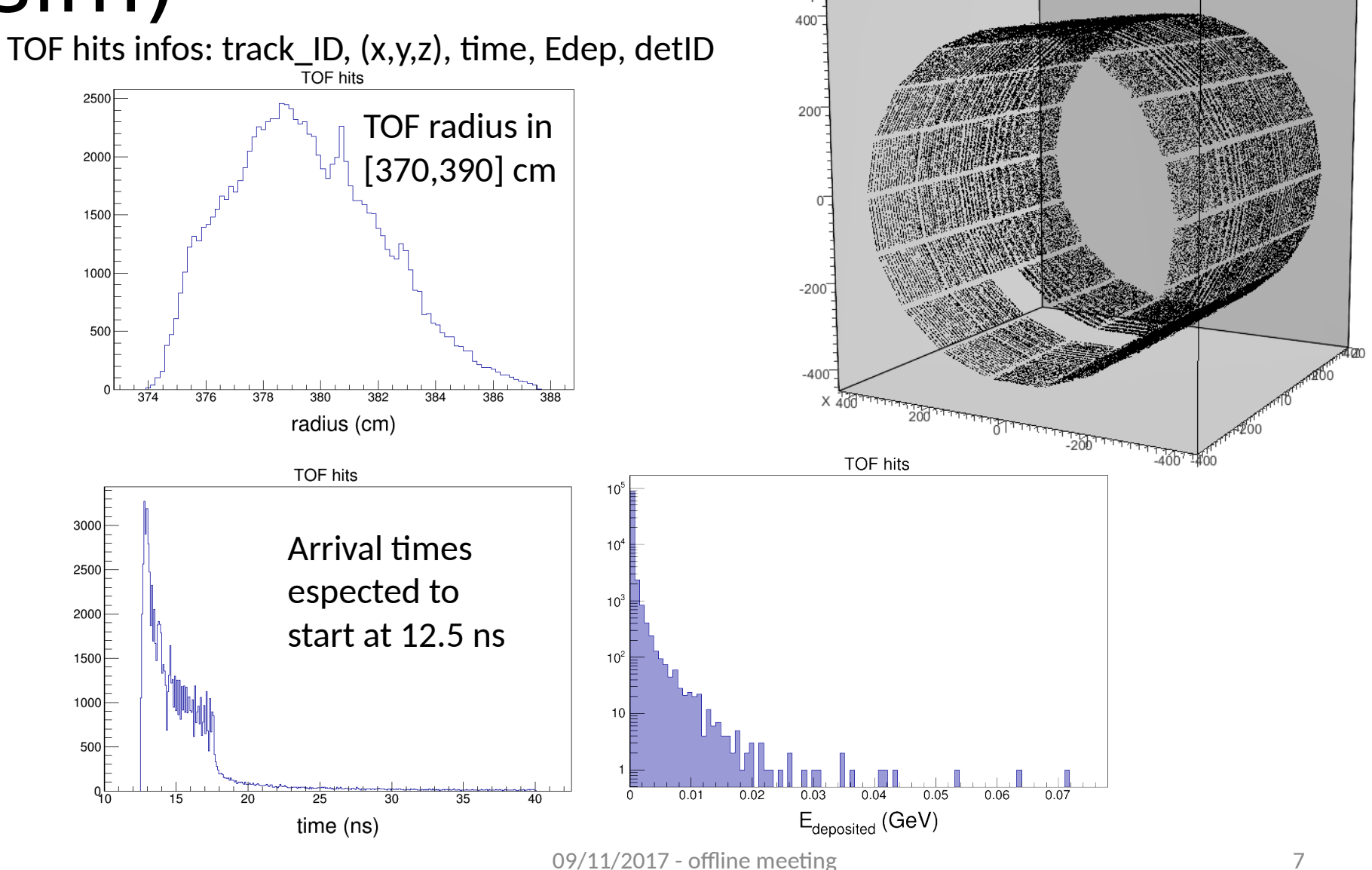

# Mapping validation

- In our base directory we provide some macros to check that channels are mapped in the correct way:
- base/test/checkTOFindex.cxx
	- ( checkIndexAR.C for a comparison with AliRoot)
		- $\rightarrow$  Check conversion from TOF channels to TOF 5-indexes array
		- Included into Unit test
- prototyping/checkRotation.C
	- $\rightarrow$  Check conversion from position and TOF 5-indexes (and vice versa)
		- We still need to convert this macro into Unit test

# TOF digitizer

We started to fill the TOF digitizer (*only in our local repository*).

We are trying to simplify what is current in AliRoot.

To test the effect of digitization on the hit time we added a macro which allows us to validate parameterization in ideal/fast (no tracking effect) simulations.

The main features/parameters are in but we are still tuning then accordingly to the data obtained with the last calibration (we recently improve the time slewing corrections). The flags/parameters we have are for:

•Pad efficiency dependence on position

- •Time resolution
- •Multiple hits
- •Time walk

•Time delay for cross talk effect (in multiple hit cases)

### Testdigitizer.C

It works both on a TOF hit tree as input or generating a uniform "hit" distribution on one strip.

The variables we are monitoring (we will store) are:

- •Time
- •Time Over Threshold (currently set at 12 by default)
- •Channel ID
- •Charge?